[Programmation avec](#page-105-0) LATEX3 Le TdS

# Diverses choses que je sais. . . sur la programmation avec ET<sub>F</sub>X3 version 1.1

Le T<sub>E</sub>Xnicien de surface

GUTenberg

<span id="page-0-0"></span>Dunkerque 2013 révision 2013-06-13

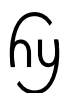

KID KA LI KE KA LI KA LA KA KA KA KA LA

# Il s'agit d'une présentation élémentaire de LATEX3.

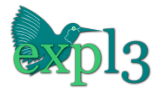

K □ K K @ K K 할 X K 할 X ( D K O Q O

[Programmation avec](#page-0-0) LATEX3 Le TdS

# Aujourd'hui

[Programmation avec](#page-0-0) LATEX3 Le TdS

[Modèles](#page-2-0)

### <span id="page-2-0"></span>LATEX3 disponible par l'intermédiaire de l'extension expl3.

K □ K K @ K K 할 X K 할 X ( D K O Q O

# Aujourd'hui

[Programmation avec](#page-0-0) LATEX3 Le TdS

#### [Modèles](#page-2-0)

K ロ ▶ K @ ▶ K 할 ▶ K 할 ▶ . 할 | 9 Q Q

LATEX3 disponible par l'intermédiaire de l'extension expl3. Dans un document, on utilise les commandes \ExplSyntaxOn et \ExplSyntaxOff.

# Aujourd'hui

#### [Modèles](#page-2-0)

**KORKARYKERKE POLO** 

LATEX3 disponible par l'intermédiaire de l'extension expl3. Dans un document, on utilise les commandes \ExplSyntaxOn et \ExplSyntaxOff. On peut créer des fichiers de styles avec \ProvidesExplPackage, etc.

# Modèle en couche pour ET<sub>F</sub>X2<sub>ε</sub>

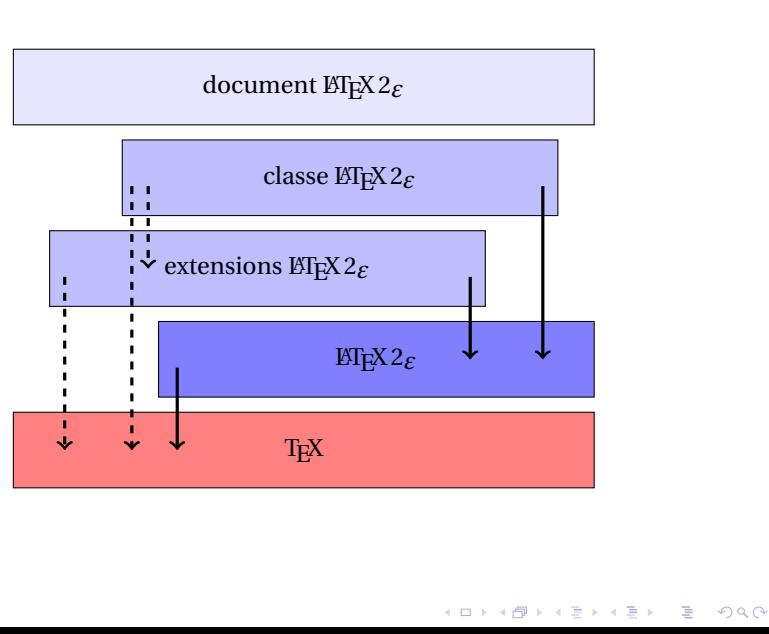

[Programmation avec](#page-0-0) LATEX3 Le TdS

#### [Modèles](#page-2-0)

# Modèle en couche pour ET<sub>F</sub>X3 sur ET<sub>F</sub>X2<sub>ε</sub>

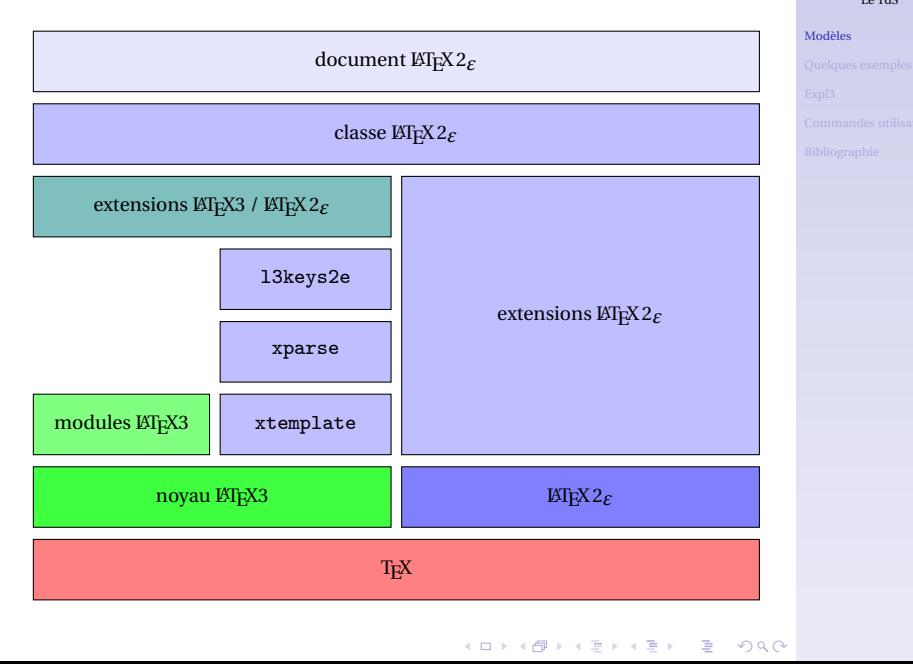

[Programmation avec](#page-0-0) LATEX3 Le TdS

# BIENTÔT<sup>(?)</sup>

[Programmation avec](#page-0-0) LATEX3 Le TdS

[Modèles](#page-2-0)

### LATEX3 un format qui remplacera le format LATEX 2*ε*.

K □ K K @ K K 할 X K 할 X ( D K O Q O

# MODÈLE CONCEPTUEL DE L'EX3

document

interface de balisage du document

interface de design

noyau LTEX3 : interface de programmation, langage expl3

**T<sub>E</sub>X** 

[Programmation avec](#page-0-0) LATEX3 Le TdS

[Modèles](#page-2-0)

1 re partie

```
\tl_const:Nn \Date_dif {iso}
\file_if_exist:nT {date-cal-\Date_icn.tex} {
 \file_input:n {date-cal-\Date_icn.tex} }
\cs_new:Nn \int_with_two_digits:n {
 \int_C \text{compare:} nNnTF {\#1 } < {\c{} \cdot{ 0 \int to arabic:n { #1 } }
 \{ \int_{to_a}^{+1} \}\cs_new:cn {Date_write_to@iso:nnn} {
 \int_{\text{total}} { #1 } -
 \int_with_two_digits:n { #2 } -
 \int_with_two_digits:n { #3 } }
```
[Programmation avec](#page-0-0) LATEX3 Le TdS

#### [Quelques exemples](#page-9-0)

2<sup>E</sup> PARTIE

```
\DeclareDocumentCommand \testdate { m } {
 \group_begin:
 \int_set:Nn \l_tmpb_int
   \{ \tilde{\ } \#1~:~JJ~=~
 \int_to_arabic:n { \l_tmpb_int }
 \tilde{}\quad~
 \calculatedate { \l_tmpb_int }
 \writedate
   { \YearNbr } { \MonthNbr } { \DayNbr }
 \group_end:
}
```
[Programmation avec](#page-0-0) LATEX3 Le TdS

[Quelques exemples](#page-9-0)

**KOD KAR KED KED E YOUR** 

3<sup>E</sup> PARTIE

Code tiré de siunitx :

```
\NewDocumentCommand \numlist
 \{ o > \{\ \SplittList \} \} \ m \}\leavevmode
   \group_begin:
     \IfNoValueF {#1}
       \{ \keys_set:nn \{ sivnity } {\#1} \}\__siunitx_list_numbers:n {#2}
   \group_end:
 }
```
[Programmation avec](#page-0-0) LATEX3 Le TdS

[Quelques exemples](#page-9-0)

3<sup>E</sup> PARTIE

Code tiré de siunitx :

```
\NewDocumentCommand \numlist
 {o > { \SplitList { ; } } m } {\leavevmode
   \group_begin:
     \IfNoValueF {#1}
       \{ \keys_set:nn \{ sivnity } {\#1} \}\__siunitx_list_numbers:n {#2}
   \group_end:
 }
```
Utilisation : \numlist{10; 20; 30} [Programmation avec](#page-0-0) LATEX3 Le TdS

[Quelques exemples](#page-9-0)

3<sup>E</sup> PARTIE

Code tiré de siunitx :

```
\NewDocumentCommand \numlist
 {o > { \SplitList { ; } } m } {\leavevmode
   \group_begin:
     \IfNoValueF {#1}
       \{ \keys_set:nn \{ sivnity } {\#1} \}\__siunitx_list_numbers:n {#2}
   \group_end:
 }
```
Utilisation :

\numlist $\{10; 20; 30\}$  (or  $\leq 10, 20 \text{ et } 30$  ».

[Programmation avec](#page-0-0) LATEX3 Le TdS

[Quelques exemples](#page-9-0)

Caractères disponibles

<span id="page-14-0"></span>Expl3, langage du noyau de LATEX3 n'utilise pas @ comme LATEX 2*ε*.

[Programmation avec](#page-0-0) LATEX3 Le TdS

[Expl3](#page-14-0)

K ロ ▶ K @ ▶ K 할 ▶ K 할 ▶ . 할 | 9 Q Q

Caractères disponibles

Expl3, langage du noyau de LATEX3 n'utilise pas @ comme LATEX 2*ε*. Il utilise les « lettres » \_ et :.

[Programmation avec](#page-0-0) LATEX3 Le TdS

[Expl3](#page-14-0)

**KORK EXTER I DAR** 

Caractères disponibles

Expl3, langage du noyau de LATEX3 n'utilise pas @ comme LATEX 2*ε*. Il utilise les « lettres » \_ et :.

Il suit un schéma de nommage très précis pour les *fonctions* et les *variables*.

**KORKARYKERKE POLO** 

[Programmation avec](#page-0-0) LATEX3 Le TdS

[Expl3](#page-14-0)

Schéma de nommage, variables

Exemples de variables :

[Programmation avec](#page-0-0) LATEX3 Le TdS

[Expl3](#page-14-0)

### K ロ ▶ K @ ▶ K 할 ▶ K 할 ▶ . 할 | 9 Q Q

Schéma de nommage, variables

Exemples de variables :

 $\blacktriangleright$  1\_tmpb\_int : variable locale — 1 —, temporaire — tmp —, contenant un entier relatif  $-\text{int}$ .

[Programmation avec](#page-0-0) LATEX3 Le TdS

[Expl3](#page-14-0)

**KORKAPRADER DE VOOR** 

Schéma de nommage, variables

Exemples de variables :

- $\rightarrow$  1\_tmpb\_int : variable locale 1 —, temporaire tmp —, contenant un entier relatif  $-\text{int}$ .
- $\triangleright$  c\_ten : constante c ;

[Programmation avec](#page-0-0) LATEX3 Le TdS

[Expl3](#page-14-0)

**KORKAPRADER DE VOOR** 

Schéma de nommage, variables

Exemples de variables :

- $\rightarrow$  1\_tmpb\_int : variable locale 1 —, temporaire tmp —, contenant un entier relatif  $-\text{int}$ .
- $\triangleright$  c\_ten : constante c ;
- $\rightarrow$  g\_tmpa\_bool : variable globale g —, temporaire, contenant un *booléen* — bool.

[Programmation avec](#page-0-0) LATEX3 Le TdS

[Expl3](#page-14-0)

Schéma de nommage, variables

Exemples de variables :

- $\rightarrow$  1\_tmpb\_int : variable locale 1 —, temporaire tmp —, contenant un entier relatif  $-\text{int}$ .
- $\triangleright$  c\_ten : constante c ;
- $\rightarrow$  g\_tmpa\_bool : variable globale g —, temporaire, contenant un *booléen* — bool.

Les 1<sup>re</sup> et 2<sup>e</sup> variables sont définies dans le module 13int, la 3<sup>e</sup> dans le module l3prg.

[Programmation avec](#page-0-0) LATEX3 Le TdS

[Expl3](#page-14-0)

Schéma de nommage, variables

Exemples de variables :

- $\rightarrow$  1\_tmpb\_int : variable locale 1 —, temporaire tmp —, contenant un entier relatif  $-\text{int}$ .
- $\triangleright$  c\_ten : constante c ;
- $\rightarrow$  g\_tmpa\_bool : variable globale g —, temporaire, contenant un *booléen* — bool.

Les 1<sup>re</sup> et 2<sup>e</sup> variables sont définies dans le module 13int, la 3<sup>e</sup> dans le module l3prg. La finale indique le type d'objet. (à suivre. . .)

[Programmation avec](#page-0-0) LATEX3 Le TdS

[Expl3](#page-14-0)

TYPES D'OBJETS

expl3 fournit des objets de « haut niveau » :

[Programmation avec](#page-0-0) LATEX3 Le TdS

[Expl3](#page-14-0)

TYPES D'OBJETS

expl3 fournit des objets de « haut niveau » :

int entiers ;

[Programmation avec](#page-0-0) LATEX3 Le TdS

[Expl3](#page-14-0)

### K ロ ▶ K @ ▶ K 할 ▶ K 할 ▶ . 할 | 9 Q Q\*

TYPES D'OBJETS

expl3 fournit des objets de « haut niveau » :

int entiers ;

fp réels (nombres à virgules flottantes) ;

[Programmation avec](#page-0-0) LATEX3 Le TdS

[Expl3](#page-14-0)

K ロ ▶ K @ ▶ K 할 ▶ K 할 ▶ . 할 | 9 Q Q\*

TYPES D'OBJETS

expl3 fournit des objets de « haut niveau » :

int entiers ; fp réels (nombres à virgules flottantes) ; bool valeurs logiques ;

[Programmation avec](#page-0-0) LATEX3 Le TdS

[Expl3](#page-14-0)

K ロ ▶ K @ ▶ K 할 ▶ K 할 ▶ ( 할 ) 9 Q Q\*

TYPES D'OBJETS

expl3 fournit des objets de « haut niveau » :

int entiers ;

fp réels (nombres à virgules flottantes) ;

bool valeurs logiques ;

tl *token list* : listes de lexèmes ;

[Programmation avec](#page-0-0) LATEX3 Le TdS

[Expl3](#page-14-0)

TYPES D'OBJETS

expl3 fournit des objets de « haut niveau » :

int entiers ;

fp réels (nombres à virgules flottantes) ;

bool valeurs logiques ;

tl *token list* : listes de lexèmes ;

seq suites et piles ;

[Programmation avec](#page-0-0) LATEX3 Le TdS

[Expl3](#page-14-0)

TYPES D'OBJETS

expl3 fournit des objets de « haut niveau » :

int entiers ;

fp réels (nombres à virgules flottantes) ;

bool valeurs logiques ;

tl *token list* : listes de lexèmes ;

seq suites et piles ;

clist listes à virgules ;

[Programmation avec](#page-0-0) LATEX3 Le TdS

[Expl3](#page-14-0)

TYPES D'OBJETS

expl3 fournit des objets de « haut niveau » :

int entiers ;

fp réels (nombres à virgules flottantes) ;

bool valeurs logiques ;

tl *token list* : listes de lexèmes ;

seq suites et piles ;

clist listes à virgules ;

prop(erty list) listes de propriétés ;

[Programmation avec](#page-0-0) LATEX3 Le TdS

[Expl3](#page-14-0)

TYPES D'OBJETS

expl3 fournit des objets de « haut niveau » :

int entiers ;

fp réels (nombres à virgules flottantes) ;

bool valeurs logiques ;

tl *token list* : listes de lexèmes ;

seq suites et piles ;

clist listes à virgules ;

prop(erty list) listes de propriétés ;

ior / iow flux d'entrée (*read*) et sortie (*write*) ;

[Programmation avec](#page-0-0) LATEX3 Le TdS

[Expl3](#page-14-0)

**KOD KAR KED KED E YOUR** 

TYPES D'OBJETS

expl3 fournit des objets de « haut niveau » :

int entiers ;

fp réels (nombres à virgules flottantes) ;

bool valeurs logiques ;

tl *token list* : listes de lexèmes ;

seq suites et piles ;

clist listes à virgules ;

prop(erty list) listes de propriétés ;

ior / iow flux d'entrée (*read*) et sortie (*write*) ;

dim, skip, muskip longueurs et ressorts ;

[Programmation avec](#page-0-0) LATEX3 Le TdS

[Expl3](#page-14-0)

TYPES D'OBJETS

expl3 fournit des objets de « haut niveau » :

int entiers ;

fp réels (nombres à virgules flottantes) ;

bool valeurs logiques ;

tl *token list* : listes de lexèmes ;

seq suites et piles ;

clist listes à virgules ;

prop(erty list) listes de propriétés ;

ior / iow flux d'entrée (*read*) et sortie (*write*) ;

dim, skip, muskip longueurs et ressorts ;

box, coffin boites et boites avec poignées.

[Programmation avec](#page-0-0) LATEX3 Le TdS

[Expl3](#page-14-0)

Schéma de nommage, fonctions

On distingue, en général, dans les noms des fonctions le nom d'un module

\int

[Programmation avec](#page-0-0) LATEX3 Le TdS

[Expl3](#page-14-0)

K ロ ▶ K @ ▶ K 할 ▶ K 할 ▶ . 할 | 9 Q Q\*

Schéma de nommage, fonctions

On distingue, en général, dans les noms des fonctions le nom d'un module, une partie descriptive

\int\_div\_truncate

[Programmation avec](#page-0-0) LATEX3 Le TdS

[Expl3](#page-14-0)

K ロ ▶ K @ ▶ K 할 ▶ K 할 ▶ ... 할 → 9 Q @
Schéma de nommage, fonctions

On distingue, en général, dans les noms des fonctions le nom d'un module, une partie descriptive, deux points

\int\_div\_truncate:

[Programmation avec](#page-0-0) LATEX3 Le TdS

[Expl3](#page-14-0)

**KORKARA CERKER AGA** 

Schéma de nommage, fonctions

On distingue, en général, dans les noms des fonctions le nom d'un module, une partie descriptive, deux points, la signature de la fonction.

\int\_div\_truncate:nn

[Programmation avec](#page-0-0) LATEX3 Le TdS

[Expl3](#page-14-0)

**KORKARA CERKER AGA** 

Schéma de nommage, fonctions

On distingue, en général, dans les noms des fonctions le nom d'un module, une partie descriptive, deux points, la signature de la fonction.

# \int\_div\_truncate:nn

La signature indique combien et quels types d'arguments sont utilisés par la fonction.

[Programmation avec](#page-0-0) LATEX3 Le TdS

Schéma de nommage, fonctions

On distingue, en général, dans les noms des fonctions le nom d'un module, une partie descriptive, deux points, la signature de la fonction.

# \int\_div\_truncate:nn

La signature indique combien et quels types d'arguments sont utilisés par la fonction. Il y a une lettre par argument. (à suivre. . .)

[Programmation avec](#page-0-0) LATEX3 Le TdS

Schéma de nommage, fonctions, signature

#### n / N lire *no manipulation* ; une liste de lexèmes placée entre accolades ou un seul lexème ;

**KORK EXTER I DAR** 

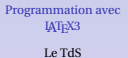

Schéma de nommage, fonctions, signature

- n / N lire *no manipulation* ; une liste de lexèmes placée entre accolades ou un seul lexème ;
	- c des caractères qui forment le nom d'une commande : \toto:c {UnArg} fait la même chose que \toto:N \UnArg;

**KORKARA CERKER AGA** 

#### [Programmation avec](#page-0-0) LATEX3 Le TdS

Schéma de nommage, fonctions, signature

- n / N lire *no manipulation* ; une liste de lexèmes placée entre accolades ou un seul lexème ;
	- c des caractères qui forment le nom d'une commande : \toto:c {UnArg} fait la même chose que \toto:N \UnArg;

**KORKARA CERKER AGA** 

v / V récupère le contenu d'une variable : \toto:v {UneVar} fait la même chose que \toto:V \UneVar;

[Programmation avec](#page-0-0) LATEX3 Le TdS

Schéma de nommage, fonctions, signature

- n / N lire *no manipulation* ; une liste de lexèmes placée entre accolades ou un seul lexème ;
	- c des caractères qui forment le nom d'une commande : \toto:c {UnArg} fait la même chose que \toto:N \UnArg;

**KORKARA CERKER AGA** 

- v / V récupère le contenu d'une variable : \toto:v {UneVar} fait la même chose que \toto:V \UneVar;
- $\circ$  / f / x l'argument est développé une fois  $\circ$  —, entièrement —  $f -$ , exhaustivement —  $x -$ ;

[Programmation avec](#page-0-0) LATEX3 Le TdS

Schéma de nommage, fonctions, signature

- n / N lire *no manipulation* ; une liste de lexèmes placée entre accolades ou un seul lexème ;
	- c des caractères qui forment le nom d'une commande : \toto:c {UnArg} fait la même chose que \toto:N \UnArg;
- v / V récupère le contenu d'une variable : \toto:v {UneVar} fait la même chose que \toto:V \UneVar ;
- $\circ$  / f / x l'argument est développé une fois  $\circ$  —, entièrement —  $f -$ , exhaustivement —  $x -$ ;
	- T / F comme n mais indique les branches si-vrai et si-faux d'un test ;

[Programmation avec](#page-0-0) LATEX3 Le TdS

Schéma de nommage, fonctions, signature

- n / N lire *no manipulation* ; une liste de lexèmes placée entre accolades ou un seul lexème ;
	- c des caractères qui forment le nom d'une commande : \toto:c {UnArg} fait la même chose que \toto:N \UnArg;
- v / V récupère le contenu d'une variable : \toto:v {UneVar} fait la même chose que \toto:V \UneVar;
- $\circ$  / f / x l'argument est développé une fois  $\circ$  —, entièrement —  $f$  —, exhaustivement —  $x -$ ;
	- T / F comme n mais indique les branches si-vrai et si-faux d'un test ;
	- $p / w$  des paramètres à la T<sub>E</sub>X  $p -$ , ou étranges w.

[Programmation avec](#page-0-0) LATEX3 Le TdS

Schéma de nommage, fonctions de création

 $\blacktriangleright$  new : création avec controle ;

[Programmation avec](#page-0-0) LATEX3 Le TdS

[Expl3](#page-14-0)

#### K ロ ▶ K @ ▶ K 할 ▶ K 할 ▶ . 할 | 9 Q Q\*

Schéma de nommage, fonctions de création

- $\blacktriangleright$  new : création avec controle ;
- $\triangleright$  set : création sans controle, local au groupe courant;

[Programmation avec](#page-0-0) LATEX3 Le TdS

[Expl3](#page-14-0)

**KORK EXTER I DAR** 

Schéma de nommage, fonctions de création

- $\blacktriangleright$  new : création avec controle ;
- $\triangleright$  set : création sans controle, local au groupe courant ;
- ► gset : création sans controle, global c.-à-d. transcende le groupe courant.

[Programmation avec](#page-0-0) LATEX3 Le TdS

[Expl3](#page-14-0)

**KORKARA CERKER AGA** 

Schéma de nommage, fonctions de création

- $\blacktriangleright$  new : création avec controle ;
- $\triangleright$  set : création sans controle, local au groupe courant ;
- ► gset : création sans controle, global c.-à-d. transcende le groupe courant.

Exemples, code tiré de siunitx :

```
\cs_new:Npn \__siunitx_font_shape: { }
\int gset:cn \{ c_s\infty \text{ and } #1 \text{ } \{ \gamma \} \}\tl_set:Nn \c__siunitx_minus_tl
        { \tex_char:D \c__siunitx_minus_int }
```
**KORKARA CERKER AGA** 

[Programmation avec](#page-0-0) LATEX3 Le TdS

Variantes d'une fonction

On dispose de la fonction \prop\_get: NnNT dont le 2<sup>e</sup> argument doit être donné entre accolades.

[Programmation avec](#page-0-0) LATEX3 Le TdS

[Expl3](#page-14-0)

K ロ ▶ K @ ▶ K 할 ▶ K 할 ▶ . 할 | 9 Q Q\*

Variantes d'une fonction

On dispose de la fonction \prop\_get: NnNT dont le 2<sup>e</sup> argument doit être donné entre accolades.

On voudrait la *même* fonction mais qui récupérerait le contenu d'une variable donnée par son nom :

[Programmation avec](#page-0-0) LATEX3 Le TdS

[Expl3](#page-14-0)

**KORKARA CERKER AGA** 

Variantes d'une fonction

On dispose de la fonction \prop\_get:NnNT dont le  $2^e$  argument doit être donné entre accolades.

On voudrait la *même* fonction mais qui récupérerait le contenu d'une variable donnée par son nom :

\cs\_generate\_variant:Nn \prop\_get:NnNT { NV }

[Programmation avec](#page-0-0) LATEX3 Le TdS

[Expl3](#page-14-0)

**KORKARA CERKER AGA** 

Variantes d'une fonction

On dispose de la fonction \prop\_get:NnNT dont le  $2^e$  argument doit être donné entre accolades.

On voudrait la *même* fonction mais qui récupérerait le contenu d'une variable donnée par son nom :

\cs\_generate\_variant:Nn \prop\_get:NnNT { NV }

On dispose maintenant de la fonction  $\propto$ get: NVNT qui fait ce que l'on voulait.

[Programmation avec](#page-0-0) LATEX3 Le TdS

<span id="page-54-0"></span>Un petit air de famille

[Programmation avec](#page-0-0) LATEX3 Le TdS

[Commandes utilisateur](#page-54-0)

K □ X K @ X K B X K B X B X Q Q Q Q

K ロ ▶ K @ ▶ K 할 ▶ K 할 ▶ . 할 | 9 Q Q\*

[Commandes utilisateur](#page-54-0)

#### Un petit air de famille

 $\blacktriangleright \ \Delta r / \New / \Renew / \ProvideDocumentCommand$ ;

Un petit air de famille

- $\blacktriangleright \ \Delta r / \New / \Renew / \ProvideDocumentCommand$ ;
- $\triangleright$  \Declare / \New / \Renew / \ProvideDocumentEnvironment ;

[Commandes utilisateur](#page-54-0)

**KORK EXTER I DAR** 

#### Un petit air de famille

- $\blacktriangleright \ \Delta r / \New / \Renew / \ProvideDocumentCommand$ ;
- $\triangleright$  \Declare / \New / \Renew / \ProvideDocumentEnvironment ;
- $\blacktriangleright$  \IfNoValue(TF), \IfBoolean(TF);

**KORK EXTER I DAR** 

#### Un petit air de famille

- $\blacktriangleright \ \Delta r / \New / \Renew / \ProvideDocumentCommand$ ;
- $\triangleright$  \Declare / \New / \Renew / \ProvideDocumentEnvironment ;
- $\blacktriangleright$  \IfNoValue(TF), \IfBoolean(TF);
- $\blacktriangleright$  \DeclareExpandableDocumentCommand...

[Programmation avec](#page-0-0) LATEX3 Le TdS

**KORKARA CERKER AGA** 

#### Un petit air de famille

- $\verb| \bold| / \boldsymbol{\lambda} \$
- $\triangleright$  \Declare / \New / \Renew / \ProvideDocumentEnvironment ;
- $\blacktriangleright$  \IfNoValue(TF), \IfBoolean(TF);
- $\blacktriangleright$  \DeclareExpandableDocumentCommand...

mais. . .

#### [Programmation avec](#page-0-0) LATEX3 Le TdS

**KORKARA CERKER AGA** 

#### Une syntaxe nouvelle : Exemples tirés de siunitx

```
\NewDocumentCommand \DeclareBinaryPrefix { m m m } {
  \_{\text{simity\_declace\_prefix:Nnnn #1 } {#2} { 2 } {#3}
}
\NewDocumentCommand \DeclareSIUnit { O { } m m } {
  \binom{2}{4} siunitx declare unit:Nnn #2 {43} {41}}
\NewDocumentCommand \SI { o m o m } {
  \leavevmode
  \group_begin:
    \IfNoValueTF {#1}
      {\{\ \ } siunitx combined:nnnn {\{\ \ }} {\{ #2\} {\{ #3\} {\{ #4\}} }
      {
        \keys_set:nn { siunitx } {#1}
        \__siunitx_combined:nnnn {#1} {#2} {#3} {#4}
      }
  \group_end:
}
```
[Programmation avec](#page-0-0) LATEX3 Le TdS

[Commandes utilisateur](#page-54-0)

Exemples tirés de enotez

```
\NewDocumentCommand \printendnotes { so }
 {
   \bool_if:NTF \l__enotez_split_bool
     \{ \enotes\_print\_endnotes:nn \{ \BooleanFalse } {\#2 } \}{ \enotez_print_endnotes:nn { #1 } { #2 } }
 }
\NewDocumentCommand \setenotez { +m }
 \{ \keys_set:nn \{ end\} \{ #1 \} \ignorespaces \}
```
Exemples tirés de exsheets

```
\NewDocumentCommand \currentpointssum { s }
  {
   \UpsilonFRooleanTF \{ #1 \}{ \exsheets_parse_points:n { \g__exsheets_points_sum_fp } }
     { \exsheets_print_points:n { \g__exsheets_points_sum_fp } }
 }
```
[Programmation avec](#page-0-0) LATEX3 Le TdS

[Commandes utilisateur](#page-54-0)

#### \NewDocumentCommand \mamacro {<paramètres>} {<du code>}

[Programmation avec](#page-0-0) LATEX3 Le TdS

[Commandes utilisateur](#page-54-0)

#### KID KA DIKERKER E 1990

\NewDocumentCommand \mamacro {<paramètres>} {<du code>} Les <paramètres> sont au plus 9 et on donne leur type à l'aide des notations suivantes :

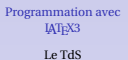

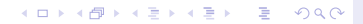

\NewDocumentCommand \mamacro {<paramètres>} {<du  $code>\}$ Les  $\langle$  paramètres  $>$  sont au plus 9 et on donne leur type à l'aide des notations suivantes :

► m : argument obligatoire *ordinaire*, non- \long;

[Programmation avec](#page-0-0) LATEX3 Le TdS

**KORKARA CERKER AGA** 

### \NewDocumentCommand \mamacro {<paramètres>} {<du  $code>\}$

Les  $\langle$  paramètres  $>$  sont au plus 9 et on donne leur type à l'aide des notations suivantes :

- ► m : argument obligatoire *ordinaire*, non- \long;
- $\blacktriangleright$  1, u, r, R : arguments obligatoires délimités ;

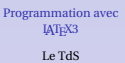

**KORKARA CERKER AGA** 

### \NewDocumentCommand \mamacro {<paramètres>} {<du  $code>$ }

Les  $\langle$  paramètres  $>$  sont au plus 9 et on donne leur type à l'aide des notations suivantes :

- ► m : argument obligatoire *ordinaire*, non- \long;
- $\blacktriangleright$  1, u, r, R : arguments obligatoires délimités ;
- ► **0, o** : argument optionnel *ordinaire* avec ou sans valeur par défaut ;

**KORKARA CERKER AGA** 

[Programmation avec](#page-0-0) LATEX3 Le TdS

### \NewDocumentCommand \mamacro {<paramètres>} {<du  $code>$ }

Les  $\langle$  paramètres  $>$  sont au plus 9 et on donne leur type à l'aide des notations suivantes :

- ► m : argument obligatoire *ordinaire*, non- \long;
- $\blacktriangleright$  1, u, r, R : arguments obligatoires délimités ;
- ► **0, o** : argument optionnel *ordinaire* avec ou sans valeur par défaut ;
- $\triangleright$  D, d : argument optionnel délimité avec ou sans valeur par défaut ;

**KORKARA CERKER AGA** 

[Programmation avec](#page-0-0) LATEX3 Le TdS

### \NewDocumentCommand \mamacro {<paramètres>} {<du  $code>$ }

Les <*paramètres*> sont au plus 9 et on donne leur type à l'aide des notations suivantes :

- ► m : argument obligatoire *ordinaire*, non- \long;
- $\blacktriangleright$  1, u, r, R : arguments obligatoires délimités ;
- ► **0**, o : argument optionnel *ordinaire* avec ou sans valeur par défaut ;
- $\triangleright$  D, d : argument optionnel délimité avec ou sans valeur par défaut ;
- $\triangleright$  G, g : argument optionnel délimité par des accolades avec ou sans valeur par défaut ;

[Programmation avec](#page-0-0) LATEX3 Le TdS

### \NewDocumentCommand \mamacro {<paramètres>} {<du  $code>$ }

Les <*paramètres*> sont au plus 9 et on donne leur type à l'aide des notations suivantes :

- ► m : argument obligatoire *ordinaire*, non- \long;
- $\blacktriangleright$  1, u, r, R : arguments obligatoires délimités ;
- ► **0, o** : argument optionnel *ordinaire* avec ou sans valeur par défaut ;
- $\triangleright$  D, d : argument optionnel délimité avec ou sans valeur par défaut ;
- $\triangleright$  G, g : argument optionnel délimité par des accolades avec ou sans valeur par défaut ;
- $\triangleright$  s, t : une étoile ou un lexème optionnel, si présent entraine \BooleanTrue ;

[Programmation avec](#page-0-0) LATEX3 Le TdS

### \NewDocumentCommand \mamacro {<paramètres>} {<du  $code>$ }

Les <*paramètres*> sont au plus 9 et on donne leur type à l'aide des notations suivantes :

- ► m : argument obligatoire *ordinaire*, non- \long;
- $\blacktriangleright$  1, u, r, R : arguments obligatoires délimités ;
- ► **0, o** : argument optionnel *ordinaire* avec ou sans valeur par défaut ;
- $\triangleright$  D, d : argument optionnel délimité avec ou sans valeur par défaut ;
- $\triangleright$  G, g : argument optionnel délimité par des accolades avec ou sans valeur par défaut ;
- $\triangleright$  s, t : une étoile ou un lexème optionnel, si présent entraine \BooleanTrue ;
- $\triangleright$  v: lit l'argument verbatim.

[Programmation avec](#page-0-0) LATEX3 Le TdS

paramètres, suite. . .

Argument délimité :

[Programmation avec](#page-0-0) LATEX3 Le TdS

[Commandes utilisateur](#page-54-0)

#### K □ X K @ X K B X K B X B X Q Q Q Q
paramètres, suite. . .

#### Argument délimité :

r/d <lexème1 > <lexème2 >

[Programmation avec](#page-0-0) LATEX3 Le TdS

[Commandes utilisateur](#page-54-0)

#### K ロ ▶ K @ ▶ K 할 ▶ K 할 ▶ . 할 → 9 Q @

paramètres, suite. . .

#### Argument délimité :

r/d<lexème1><lexème2> R/D<lexème1><lexème2>{<valeur par défaut>} [Programmation avec](#page-0-0) LATEX3 Le TdS

[Commandes utilisateur](#page-54-0)

#### **KORK EXTER I DAR**

paramètres, suite. . .

#### Argument délimité :

r/d<lexème1><lexème2> R/D<lexème1><lexème2>{<valeur par défaut>} o/O se comporte comme d/D[]

[Programmation avec](#page-0-0) LATEX3 Le TdS

**A DIA K B A DIA A DIA A DIA K DIA SA DIA BIA** 

paramètres, suite. . .

#### Argument délimité :

r/d<lexème1><lexème2> R/D<lexème1><lexème2>{<valeur par défaut>} o/O se comporte comme d/D[] g/G se comporte comme d/D{}

[Programmation avec](#page-0-0) LATEX3 Le TdS

[Commandes utilisateur](#page-54-0)

**KORKARA CERKER YOUR** 

paramètres, suite. . .

#### Argument délimité :

r/d<lexème1><lexème2> R/D<lexème1><lexème2>{<valeur par défaut>} o/O se comporte comme d/D[] g/G se comporte comme d/D{}  $u\{ exèmes> $\}$  lit jusqu'à rencontrer  $<$  l exèmes>$ 

[Programmation avec](#page-0-0) LATEX3 Le TdS

[Commandes utilisateur](#page-54-0)

**KORKARA CERKER AGA** 

paramètres, suite. . .

#### Argument délimité :

r/d<lexème1><lexème2>  $R/D < lex\`eme1 > < lex\`eme2 > { < valeur par\ defaut> }$ o/O se comporte comme d/D[] g/G se comporte comme d/D{}  $u\{ exèmes> $\}$  lit jusqu'à rencontrer  $<$  l exèmes>$ **l** se comporte comme un impossible  $u\{\}\$ 

[Programmation avec](#page-0-0) LATEX3 Le TdS

paramètres, suite. . .

#### Argument délimité :

r/d<lexème1><lexème2>  $R/D < lex\`eme1 > < lex\`eme2 > { < valeur par\ defaut> }$ o/O se comporte comme d/D[] g/G se comporte comme d/D{} u{<lexèmes>} lit jusqu'à rencontrer <lexèmes> **l** se comporte comme un impossible  $\mathbf{u} \{ \}$ Quand on ne donne pas de valeur à un argument optionnel, cet argument est passé avec la valeur spéciale -NoValue- que l'on peut tester avec \If(No)Value(TF).

[Programmation avec](#page-0-0) LATEX3 Le TdS

paramètres, suite. . .

#### Argument délimité :

r/d<lexème1><lexème2>  $R/D < lex\`eme1 > < lex\`eme2 > { < valeur par\ defaut> }$ o/O se comporte comme d/D[] g/G se comporte comme d/D{} u{<lexèmes>} lit jusqu'à rencontrer <lexèmes> **l** se comporte comme un impossible  $\mathbf{u} \{ \}$ Quand on ne donne pas de valeur à un argument optionnel, cet argument est passé avec la valeur spéciale -NoValue- que l'on peut tester avec  $\setminus$  If (No)Value (TF). Étoile et autre lexème optionnel :

[Programmation avec](#page-0-0) LATEX3 Le TdS

paramètres, suite. . .

#### Argument délimité :

r/d<lexème1><lexème2>  $R/D < lex\`eme1 > < lex\`eme2 > { < valeur par\ defaut> }$ o/O se comporte comme d/D[] g/G se comporte comme d/D{} u{<lexèmes>} lit jusqu'à rencontrer <lexèmes> **l** se comporte comme un impossible  $\mathbf{u} \{ \}$ Quand on ne donne pas de valeur à un argument optionnel, cet argument est passé avec la valeur spéciale -NoValue- que l'on peut tester avec  $\setminus$  If (No)Value (TF). Étoile et autre lexème optionnel : s se comporte comme t\*

[Programmation avec](#page-0-0) LATEX3 Le TdS

paramètres, suite. . .

[Programmation avec](#page-0-0) LATEX3 Le TdS

[Commandes utilisateur](#page-54-0)

#### Argument long :

K □ K K @ K K B K K B K Y G W K K K W B W G W W

paramètres, suite. . .

[Programmation avec](#page-0-0) LATEX3 Le TdS

[Commandes utilisateur](#page-54-0)

Argument long : Si on veut qu'un argument soit long, on fait précéder la lettre  $d'un +$ .

K ロ ▶ K @ ▶ K 할 ▶ K 할 ▶ . 할 | 9 Q Q

paramètres, suite. . .

Argument long : Si on veut qu'un argument soit long, on fait précéder la lettre  $d'un +$ . Différences avec LATEX 2*<sup>ε</sup>* :

[Programmation avec](#page-0-0) LATEX3 Le TdS

K ロ ▶ K @ ▶ K 할 ▶ K 할 ▶ . 할 | 9 Q Q

paramètres, suite. . .

Argument long :

Si on veut qu'un argument soit long, on fait précéder la lettre  $d'un +$ .

Différences avec LATEX 2*<sup>ε</sup>* :

 $\blacktriangleright$  logique inverse : argument court par défaut ;

[Programmation avec](#page-0-0) LATEX3 Le TdS

**KORKAPRADER DE VOOR** 

paramètres, suite. . .

Argument long :

Si on veut qu'un argument soit long, on fait précéder la lettre  $d'$ un  $+$ .

Différences avec LATEX 2*<sup>ε</sup>* :

- $\triangleright$  logique inverse : argument court par défaut ;
- $\blacktriangleright$  qualité par argument et non pas globalement.

[Programmation avec](#page-0-0) LATEX3 Le TdS

[Commandes utilisateur](#page-54-0)

**KORKARA CERKER AGA** 

paramètres, suite. . . et fin

Préparateur — *processor* — d'argument :

[Programmation avec](#page-0-0) LATEX3 Le TdS

[Commandes utilisateur](#page-54-0)

#### KID KA DIK KE KIRIN LE YORO

paramètres, suite. . . et fin

Préparateur — *processor* — d'argument : >{\ProcessorB } >{\ProcessorA } m

[Programmation avec](#page-0-0) LATEX3 Le TdS

[Commandes utilisateur](#page-54-0)

#### K ロ ▶ K @ ▶ K 할 ▶ K 할 ▶ . 할 | 9 Q Q

paramètres, suite. . . et fin

Préparateur — *processor* — d'argument : >{\ProcessorB} >{\ProcessorA} m un préparateur retourne la variable préparée comme valeur de \ProcessedArgument

[Programmation avec](#page-0-0) LATEX3 Le TdS

KID KA DIK KE KIRIN LE YORO

paramètres, suite. . . et fin

Préparateur — *processor* — d'argument : >{\ProcessorB} >{\ProcessorA} m un préparateur retourne la variable préparée comme valeur de \ProcessedArgument

Préparateurs prédéfinis dans xparse :

[Programmation avec](#page-0-0) LATEX3 Le TdS

**KORKARA CERKER AGA** 

paramètres, suite. . . et fin

Préparateur — *processor* — d'argument : >{\ProcessorB} >{\ProcessorA} m un préparateur retourne la variable préparée comme valeur de \ProcessedArgument

Préparateurs prédéfinis dans xparse :

 $\blacktriangleright$  \ReverseBoolean;

[Programmation avec](#page-0-0) LATEX3 Le TdS

**KORKARA CERKER AGA** 

paramètres, suite. . . et fin

Préparateur — *processor* — d'argument : >{\ProcessorB} >{\ProcessorA} m un préparateur retourne la variable préparée comme valeur de \ProcessedArgument

Préparateurs prédéfinis dans xparse :

- $\blacktriangleright$  \ReverseBoolean:
- ▶ \SplitArgument{<nombre>}{<lexème>}: découpe au niveau du <*lexème*> en, au plus, *n* + 1 éléments ;

**KORKARA CERKER AGA** 

[Programmation avec](#page-0-0) LATEX3 Le TdS

paramètres, suite. . . et fin

Préparateur — *processor* — d'argument : >{\ProcessorB} >{\ProcessorA} m un préparateur retourne la variable préparée comme valeur de \ProcessedArgument

Préparateurs prédéfinis dans xparse :

- $\blacktriangleright$  \ReverseBoolean:
- ▶ \SplitArgument{<nombre>}{<lexème>}: découpe au niveau du <*lexème*> en, au plus, *n* + 1 éléments ;
- ▶ \SplitList{<lexème>} : découpe au niveau du <lexème> et renvoie les éléments entre accolades.

**KORKARA CERKER AGA** 

[Programmation avec](#page-0-0) LATEX3 Le TdS

paramètres, suite. . . et fin

Préparateur — *processor* — d'argument : >{\ProcessorB} >{\ProcessorA} m un préparateur retourne la variable préparée comme valeur de \ProcessedArgument

Préparateurs prédéfinis dans xparse :

- $\blacktriangleright$  \ReverseBoolean:
- ▶ \SplitArgument{<nombre>}{<lexème>}: découpe au niveau du <*lexème*> en, au plus, *n* + 1 éléments ;

▶ \SplitList{<lexème>} : découpe au niveau du <lexème> et renvoie les éléments entre accolades. \ProcessList{<liste>}{<fonction>} : applique la  $\leq$  *fonction* > unaire à chaque élément de la liste;

[Programmation avec](#page-0-0) LATEX3 Le TdS

paramètres, suite. . . et fin

Préparateur — *processor* — d'argument : >{\ProcessorB} >{\ProcessorA} m un préparateur retourne la variable préparée comme valeur de \ProcessedArgument

Préparateurs prédéfinis dans xparse :

- $\blacktriangleright$  \ReverseBoolean:
- ▶ \SplitArgument{<nombre>}{<lexème>}: découpe au niveau du <*lexème*> en, au plus, *n* + 1 éléments ;

▶ \SplitList{<lexème>} : découpe au niveau du <lexème> et renvoie les éléments entre accolades. \ProcessList{<liste>}{<fonction>} : applique la  $\leq$  *fonction* > unaire à chaque élément de la liste;

 $\blacktriangleright$  \TrimSpaces : retire les espaces de tête et de queue.

[Programmation avec](#page-0-0) LATEX3 Le TdS

## **EXEMPLES**

extraits de la documentation de xparse

\NewDocumentCommand \chapter { s o m } {

\IfBooleanTF {#1}

- { \typesetstarchapter {#3} }
- { \typesetnormalchapter {#2} {#3} } }

[Programmation avec](#page-0-0) LATEX3 Le TdS

K ロ ▶ K @ ▶ K 할 ▶ K 할 ▶ ... 할 → 9 Q @

# **EXEMPLES**

extraits de la documentation de xparse

```
\NewDocumentCommand \chapter { s o m } {
```
\IfBooleanTF {#1}

```
{ \typesetstarchapter {#3} }
```

```
{ \typesetnormalchapter {#2} {#3} } }
```

```
\NewDocumentCommand \chapter
\{ > \{\text{ReverseBoolean}\} \text{ so } m \}\IfBooleanTF {#1}
   { \typesetnormalchapter {#2} {#3} }
   { \typesetstarchapter {#3} } }
```
[Programmation avec](#page-0-0) LATEX3 Le TdS

[Commandes utilisateur](#page-54-0)

<span id="page-97-0"></span> $\triangleright$  Sur TEX

[Programmation avec](#page-0-0) LATEX3 Le TdS

[Bibliographie](#page-97-0)

#### K □ K K @ K K B K K B K Y G W K K K W B W G W W

#### $\triangleright$  Sur T<sub>E</sub>X

<sup>Ï</sup> *The TEXbook*, D. E. Knuth ; traduction française *Le TEXlivre* ;

[Programmation avec](#page-0-0) LATEX3 Le TdS

KID KA DIK KE KIRIN LE YORO

[Bibliographie](#page-97-0)

#### $\triangleright$  Sur T<sub>E</sub>X

- ▶ *The TEXbook*, D. E. Knuth ; traduction française *Le TEXlivre* ;
- ▶ *T<sub>F</sub>X by topic*, V. Eijkhout.

[Programmation avec](#page-0-0) LATEX3 Le TdS

K ロ ▶ K @ ▶ K 할 ▶ K 할 ▶ . 할 | 9 Q Q

[Bibliographie](#page-97-0)

#### $\triangleright$  Sur T<sub>E</sub>X

- ▶ *The TEXbook*, D. E. Knuth ; traduction française *Le TEXlivre* ;
- ▶ *T<sub>F</sub>X by topic*, V. Eijkhout.
- **► Sur LATEX 2***ε*

[Programmation avec](#page-0-0) LATEX3 Le TdS

[Bibliographie](#page-97-0)

K ロ ▶ K @ ▶ K 할 ▶ K 할 ▶ . 할 | 9 Q Q

#### $\triangleright$  Sur T<sub>EX</sub>

- ▶ *The TEXbook*, D. E. Knuth ; traduction française *Le TEXlivre* ;
- ▶ *T<sub>F</sub>X by topic*, V. Eijkhout.
- **► Sur LATEX 2***ε* 
	- **►** Les sources commentées du noyau de LATEX 2<sub>ε</sub> sont disponibles sous le nom source2e.pdf.

[Programmation avec](#page-0-0) LATEX3 Le TdS

**KORKARA CERKER AGA** 

[Bibliographie](#page-97-0)

#### $\triangleright$  Sur T<sub>EX</sub>

- ▶ *The TEXbook*, D. E. Knuth ; traduction française *Le TEXlivre* ;
- $\blacktriangleright$  *T<sub>F</sub>X by topic*, V. Eijkhout.
- **► Sur LATEX 2***ε* 
	- **►** Les sources commentées du noyau de LATEX 2*ε* sont disponibles sous le nom source2e.pdf.
- $\blacktriangleright$  Sur LATEX3

[Programmation avec](#page-0-0) LATEX3 Le TdS

[Bibliographie](#page-97-0)

**KORKARA CERKER AGA** 

#### $\triangleright$  Sur TEX

- ▶ *The TEXbook*, D. E. Knuth ; traduction française *Le TEXlivre* ;
- ► *T<sub>E</sub>X by topic*, V. Eijkhout.
- **► Sur LATEX 2***ε* 
	- <sup>Ï</sup> Les sources commentées du noyau de LATEX 2*ε* sont disponibles sous le nom source2e.pdf.
- $\blacktriangleright$  Sur LATEX3
	- **•** *The expl3 package and LATEX3 programming*, The LATEX3 Project ;

**KORKARA CERKER AGA** 

[Programmation avec](#page-0-0) LATEX3 Le TdS

[Bibliographie](#page-97-0)

#### $\triangleright$  Sur TEX

- ▶ *The TEXbook*, D. E. Knuth ; traduction française *Le TEXlivre* ;
- ► *T<sub>E</sub>X by topic*, V. Eijkhout.
- **► Sur LATEX 2***ε* 
	- **►** Les sources commentées du noyau de LATEX 2*ε* sont disponibles sous le nom source2e.pdf.
- $\blacktriangleright$  Sur LATEX3
	- The expl3 package and *LATEX3* programming, The LATEX3 Project ;

**KORKARA CERKER AGA** 

<sup>Ï</sup> *The LATEX3 Interfaces*, The LATEX3 Project ;

[Programmation avec](#page-0-0) LATEX3 Le TdS

[Bibliographie](#page-97-0)

#### $\triangleright$  Sur TEX

- ▶ *The TEXbook*, D. E. Knuth ; traduction française *Le TEXlivre* ;
- ► *T<sub>E</sub>X by topic*, V. Eijkhout.
- **► Sur LATEX 2***ε* 
	- **►** Les sources commentées du noyau de LATEX 2<sub>ε</sub> sont disponibles sous le nom source2e.pdf.
- $\blacktriangleright$  Sur LATEX3
	- The expl3 package and *LATEX3* programming, The LATEX3 Project ;
	- <sup>Ï</sup> *The LATEX3 Interfaces*, The LATEX3 Project ;
	- $\triangleright$  *The xparse package, Document command parser, The LATEX3* Project.

[Programmation avec](#page-0-0) LATEX3 Le TdS

[Bibliographie](#page-97-0)

**KORKARA CERKER AGA**